# **sportingbet 365 entrar - 2024/07/16 Notícias de Inteligência ! (pdf)**

**Autor: symphonyinn.com Palavras-chave: sportingbet 365 entrar**

#### **Resumo:**

**sportingbet 365 entrar : Seu destino de apostas está aqui em symphonyinn.com! Registrese hoje e receba um bônus emocionante!** 

# **sportingbet 365 entrar**

## **Jogos de Aposta no Seu Bolso**

A Sportingbet, uma empresa britânica de apostas esportivas, lançou recentemente seu aplicativo para dispositivos móveis. O aplicativo oferece aos usuários uma maneira fácil e segura de apostar em **sportingbet 365 entrar** seus esportes favoritos a qualquer hora, em **sportingbet 365 entrar** qualquer lugar. O aplicativo da Sportingbet está disponível para download na App Store e no Google Play. Depois de instalado, os usuários podem criar uma conta ou fazer login com **sportingbet 365 entrar** conta existente. O aplicativo oferece uma variedade de recursos, incluindo: \* Apostas em **sportingbet 365 entrar** esportes ao vivo e pré-jogo \* Transmissão ao vivo de eventos esportivos \* Cash out \* Atendimento ao cliente 24 horas por dia, 7 dias por semana O aplicativo da Sportingbet é uma ótima opção para quem deseja apostar em **sportingbet 365 entrar** esportes com facilidade e segurança. O aplicativo é fácil de usar e oferece uma variedade de recursos que tornam as apostas esportivas mais agradáveis.

### **Como Baixar o App da Sportingbet**

1. Acesse o site da Sportingbet. 2. Clique no link "Baixar o Aplicativo". 3. Selecione o sistema operacional do seu dispositivo. 4. Siga as instruções na tela para instalar o aplicativo.

#### **Perguntas Frequentes**

\* \*\*O aplicativo da Sportingbet é seguro?\*\* Sim, o aplicativo da Sportingbet é seguro. Ele usa criptografia SSL para proteger as informações pessoais e financeiras dos usuários. \* \*\*Quais esportes posso apostar no aplicativo da Sportingbet?\*\* Você pode apostar em **sportingbet 365 entrar** uma variedade de esportes no aplicativo da Sportingbet, incluindo futebol, basquete, tênis e muito mais. \* \*\*Posso transmitir eventos esportivos ao vivo no aplicativo da Sportingbet?\*\* Sim, você pode transmitir eventos esportivos ao vivo no aplicativo da Sportingbet. Basta tocar no ícone "Ao Vivo" na barra de menus. \* \*\*Posso sacar meus ganhos no aplicativo da Sportingbet?\*\* Sim, você pode sacar seus ganhos no aplicativo da Sportingbet. Basta tocar no ícone "Minha Conta" na barra de menus e selecionar "Saque".

#### **conteúdo:**

# **sportingbet 365 entrar - 2024/07/16 Notícias de Inteligência ! (pdf)**

Os usuários que desejam aproveitar ao máximo suas experiências de jogo no Sportingbet podem se beneficiar de ofertas regulares de bônus de depósito. Esses bônus fornecem aos jogadores fundos adicionais para apoiar suas apostas em **sportingbet 365 entrar** esportes e jogos de

casino.

Para qualquer um que esteja interessado em **sportingbet 365 entrar** tirar proveito dessas ofertas, é importante entender como funcionam os bônus de depósito do Sportingbet. Em geral, eles funcionam concedendo aos jogadores um certo percentual de seu depósito como um bônus adicional. Por exemplo, se um jogador depositasse R\$100 e o bônus de depósito fosse de 50%, eles receberiam um adicional de R\$50 em **sportingbet 365 entrar** fundos de aposta. Existem algumas coisas a serem lembradas ao se inscrever para essas ofertas. Em primeiro lugar, eles geralmente estão sujeitos a requisitos de aposta mínimos, o que significa que os jogadores devem realizar apostas com um determinado valor antes de poderem retirar quaisquer ganhos. Além disso, é importante ler cuidadosamente os termos e condições para se certificar de que se está ciente de quais tipos de apostas contam para os requisitos de aposta e quais não. No geral, os bônus de depósito podem ser uma ótima maneira de aumentar suas chances de ganhar no Sportingbet. No entanto, é importante ser cuidadoso e se certificar de que se está se inscrevendo em **sportingbet 365 entrar** ofertas legítimas e justas, e de que se está ciente de todos os termos e condições antes de se inscrever.

# **sportingbet 365 entrar**

As apostas esportivas estão em **sportingbet 365 entrar** alta, e você também deseja fazer parte desse mundo emocionante e possivelmente lucrativo? Se sim, então este guia completo para apostas esportivas na Bet Sport Bet é o que você procura!

# **sportingbet 365 entrar**

Bet Sport Bet é um dos mais populares sites de apostas esportivas online, que oferece uma variedade de esportes e mercados de apostas para escolher. Com excelentes cotas e um bônus de boas-vindas generoso, Bet Sport Bet é definitivamente um bom lugar para se iniciar no mundo das apostas esportivas.

# **Como Funciona o Processo de Apostas na Bet Sport Bet?**

Para começar a apostar no Bet Sport Bet, você precisará primeiro criar uma conta e fazer um depósito. Em seguida, navegue pelos esportes e mercados de **sportingbet 365 entrar** escolha e clique na cota desejada para adicioná-la à **sportingbet 365 entrar** cedula de apostas. Após isso, digite o valor que deseja apostar e clique em **sportingbet 365 entrar** "colocar apostas". Se a **sportingbet 365 entrar** aposta for bem-sucedida, as ganâncias serão acreditadas em **sportingbet 365 entrar sportingbet 365 entrar** conta imediatamente após o término do evento.

# **Tipos de Apostas na Bet Sport Bet**

Bet Sport Bet oferece uma variedade de tipos de apostas, incluindo:

- **Apostas simples:** apostas em **sportingbet 365 entrar** um único resultado;
- **Apostas combinadas:** apostas em **sportingbet 365 entrar** múltiplos resultados, que oferecem odds maiores, mas também maiores riscos;
- **Apostas ao vivo:** apostas realizadas durante um evento esportivo, oferecendo um estímulo adicional aos fãs de esportes;
- **Apostas especiais:** apostas em **sportingbet 365 entrar** eventos únicos ou resultados pouco comuns.

## **maximizando seus Ganhos**

Para maximizar seus ganhos nas apostas esportivas no Bet Sport Bet, recomenda-se:

- 1. Realizar pesquisas: antes de fazer uma aposta, é importante estar informado sobre os times, jogadores e condições do jogo;
- Gerenciar o seu orçamento: estabeleça um limite e mantenha-se disciplinado em 2. **sportingbet 365 entrar** relação às quantias que gasta nas apostas esportivas;
- 3. Praticar o seu senso de julgamento: mesmo que as cotas sejam altas, é importante considerar se o valor de pagamento é realmente justo;
- 4. Aproveitar ofertas promocionais: o Bet Sport Bet inicialmente oferece bônus de boas-vindas e outras promoções para membros;
- 5. Leia as [roleta milionaria bet365](/post/roleta-milionaria-bet365-2024-07-16-id-42351.pdf) leia todas as regras de apostas antes de iniciar.

## **Apostas Seguras**

Não há apostas verdadeiramente seguras, mas algumas medidas podem assegurar que você esteja jogando de forma responsável, como:

#### **Apostas legais:**

Verifique se o site de aposta esportiva está licenciado e regulamentado corretamente;

#### **Criar metas reais:**

Defina metas claras para suas apostas em **sportingbet 365 entrar** relação a quantidade, orçamento e pagamentos;

#### **Conhecer os sinais de perigo:**

Seus hábitos de jogo podem ser um sinal de problema, incluso: aumentar a quantidade de apostas, ser incapaz de parar de apostar, substituir outras atividades pela aposta.

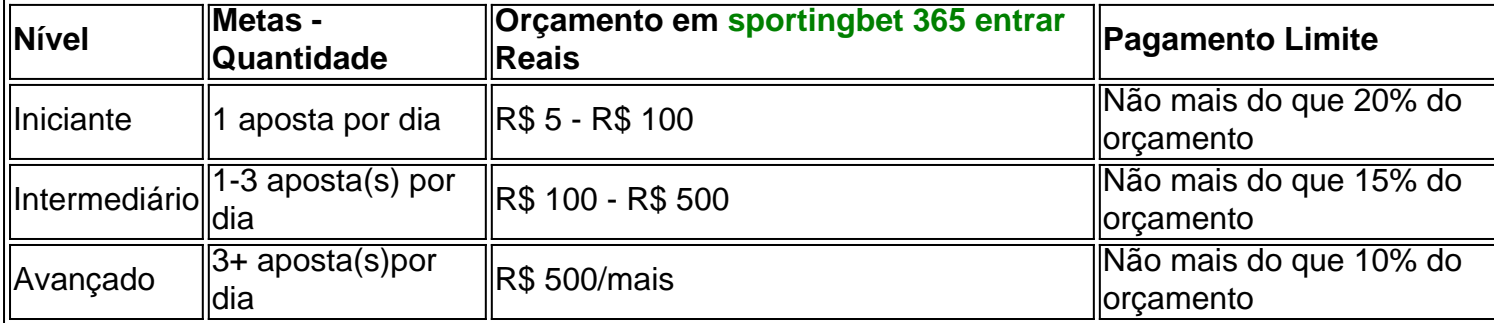

## **Conclusão**

As apostas esportivas Online podem ser uma fonte de prazer e renda extra caso sejam abordadas da maneira correta e responsável. Divirta-se e explore o mundo das apostas esportivas no Bet Sport Bet seguindo os nossos conselhos.

# **Respondendo A Suas Dúvidas**

#### **Quem são os proprietários da Bet Sport Bet?**

A Bet Sport Bet pertence a empresa líder mundial em **sportingbet 365 entrar** apostas online, a Sportingbet.

#### **Informações do documento:**

Autor: symphonyinn.com Assunto: sportingbet 365 entrar Palavras-chave: **sportingbet 365 entrar - 2024/07/16 Notícias de Inteligência ! (pdf)** Data de lançamento de: 2024-07-16

# **Referências Bibliográficas:**

- 1. [bet nacional apk atualizado](/bet-nacional-apk-atualizado-2024-07-16-id-8757.pdf)
- 2. <u>[realsbet recuperar conta](/article/realsbet-recuperar-conta-2024-07-16-id-41043.pdf)</u>
- 3. [bot futebol virtual bet365](/bot-futebol-virtual-bet365-2024-07-16-id-14600.html)
- 4. <u>[giros grátis cadastro](https://www.dimen.com.br/category-noticias/giros-gr�tis-cadastro-2024-07-16-id-28482.pdf)</u>